## **Vista MSC Command Reference**

## F0 7F [Device\_ID] 02 01 [Command] [Data] F7

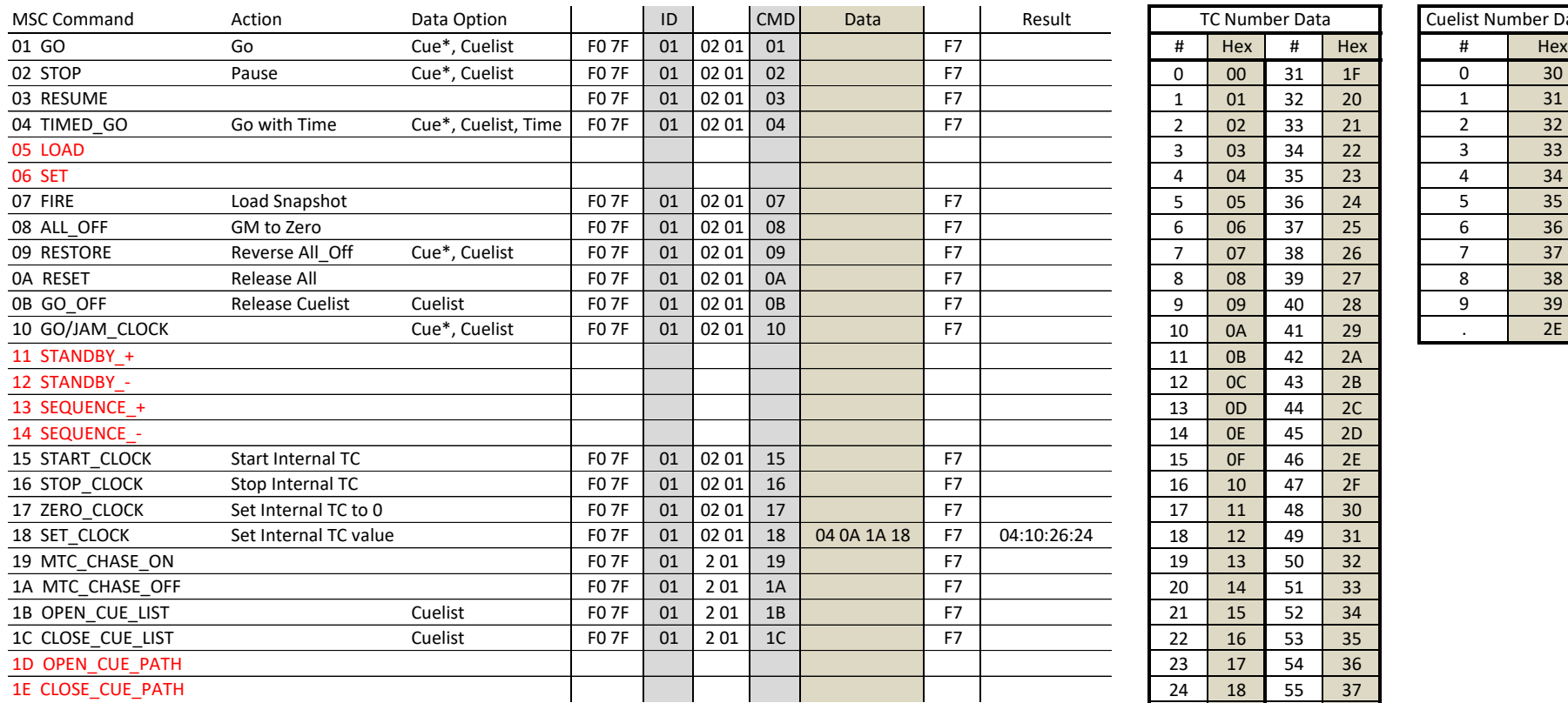

Example:

\*Include 00 between Cue and List number. If list number is not specified, default list will be triggered.

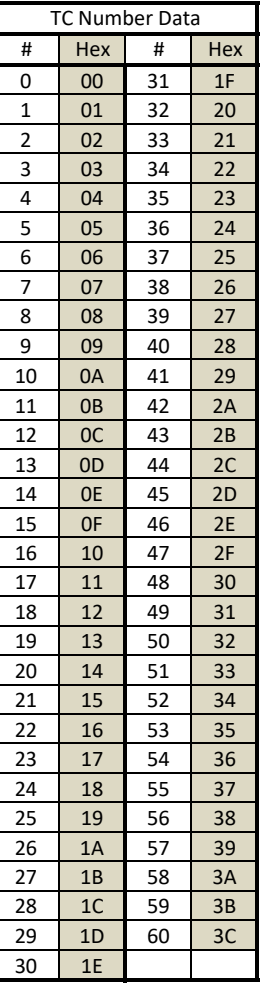

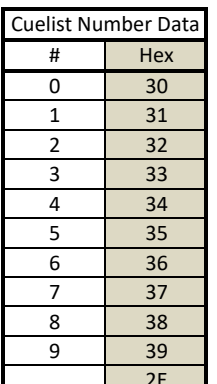